## <span id="page-0-0"></span>STT 3850 : Week 10

#### Spring 2024

Appalachian State University

## Section 1

### <span id="page-1-0"></span>[Outline for the week](#page-1-0)

# By the end of the week: Bootstrapping and Confidence Intervals

- Key features of the Bootstrap and understanding confidence intervals
- Constructing and interpreting confidence intervals
- Two sample bootstrap
- Theory-based confidence intervals (mean (sigma known) , mean (sigma unknown), assumptions underlying t-confidence interval)

## Section 2

#### <span id="page-3-0"></span>[Key features of the Bootstrap](#page-3-0)

**library**(tidyverse) **library**(moderndive) **library**(infer) **library**(resampledata) To highlight some key features of the bootstrap distribution:

- Consider two examples in which the theoretical sampling distributions of the mean are known.
- Example 1: Consider a random sample of size 49 drawn from a *N*(25*,* 7).
	- Theory tells us that that the sampling distribution of the sample means is normal with mean 25 and standard error  $\sigma_{\bar{x}}=7/\surd{49}=1.$

```
set.seed(11)
par(mfrow = c(3, 2))curve(dnorm(x, 25, 7), from = 25 - 2.5*7, 25 + 2.5*7, col = "blue", main = "N(25, 7)", ylab = "", xlab = "")
abline(v = 25, col = "red")curve(dnorm(x, 25, 1), from = 25 - 2.5*7, 25 + 2.5*7, col = "blue", main = "N(25, 1)", ylab = "", xlab = "")
abline(v = 25, col = "red")rs1 <- rnorm(49, 25, 7)
rs2 <- rnorm(49, 25, 7)
hist(rs1, xlab = "", main = "n = 49")
abline(v = mean(rs1), col = "red")R \leq -10000my.boot.stat1 <- numeric(B)
my.boot.stat2 <- numeric(B)
for (i in 1:B){
 x1 \leftarrow sample(rs1, size = 49, replace = TRUE)
 x2 <- sample(rs2, size = 49, replace = TRUE)
 my.boot.stat1[i] <- mean(x1)
 my.boot.stat2[i] <- mean(x2)
}
hist(my.boot.stat1, breaks = "Scott", main ="Bootstrap Distribution", freq= FALSE, xlab = "",
xlim = c(25 - 2.5*7, 25 + 2.5*7))
abline(v = mean(rs1), col = "red")hist(rs2, xlab = "", main = "n = 49")
abline(v = mean(rs2), col = "red")hist(my.boot.stat2, breaks = "Scott", main ="Bootstrap Distribution", freq= FALSE, xlab = "",
xlim = c(25 - 2.5*7, 25 + 2.5*7))
abline(v = mean(rs2), col = "red")c(mean(rs1), sd(rs1), mean(rs2), sd(rs2),
 mean(my.boot.stat1), sd(my.boot.stat1), mean(my.boot.stat2), sd(my.boot.stat2))
```
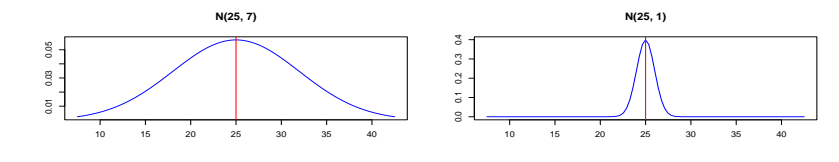

Density

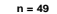

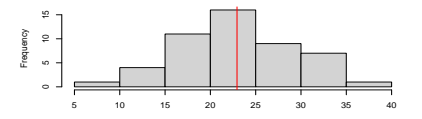

**Bootstrap Distribution**

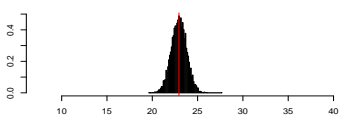

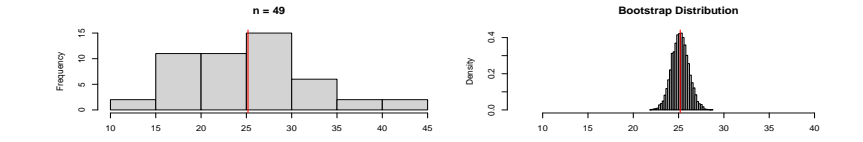

[1] 22.9402808 5.9322341 25.1793901 6.6413206 22.9464693 0.8458991 25.1774556

[8] 0.9419660

- The previous code shows the distributions of two such random samples with sample means:
	- $\bar{x}_1 = 22.9402808$  and,  $\bar{x}_2 = 25.1793901$
	- $s_1 = 5.9322341$  and,  $s_2 = 6.6413206$
- Based on the graphs above, we can see that the bootstrap distribution:
	- has roughly the same spread and shape as the theoretical sampling distribution,
	- but the centers are different compared to the theoretical sampling distribution.
- This example illustrates some important features of the bootstrap that hold for other statistics besides the mean:
	- **•** the bootstrap distribution of a particular statistic  $\hat{\theta}$  has approximately the same spread and shape as the sampling distribution of the statistic  $\hat{\theta}$ . but
	- $\bullet$  the center of the bootstrap distribution is at the center of the original sample.
- Hence we do not use the center of the bootstrap distribution in its own right, but we do compare the center of the bootstrap distribution with the observed statistic; if they differ, it indicates bias.
- For most statistics, bootstrap distributions approximate the spread, bias, and shape of the actual sampling distribution.

We now consider an example where neither the population nor the sampling distribution is normal.

- A random variable *X* that has a Gamma distribution is written *X* ∼ Γ(*α, λ*).
- $\bullet$  If  $X$  is a Gamma random variable, then:

 $E[X] = \alpha/\lambda$  and  $Var[X] = \alpha/\lambda^2$ .

- $\bullet$  Let *X*<sub>1</sub>, . . . , *X*<sub>n</sub> ∼  $\Gamma(\alpha = 1, \lambda = 1/2)$ .
	- It is a fact that the sampling distribution of the mean  $\bar{X}$  is  $\Gamma(n\alpha = 16 \cdot 1 = 16, n\lambda = 16/2 = 8).$
- We draw a random sample of size  $n = 16$  from a  $\Gamma(\alpha = 1, \lambda = 1/2)$ (population mean:  $\alpha/\lambda=2$ , standard deviation:  $\sqrt{\alpha/\lambda^2 - 1/(1/2)^2} = 2$ .

```
set.seed(281)
par(mfrow = c(3, 2))curve(\text{dgamma}(\mathbf{x}, 1, 1/2), \text{ from } = 0, \text{ to } = 8, \text{ col } = \text{"blue"}, main = "\text{Gamma}(1, 1/2)", value = \text{"blue"}, value = \text{"blue"}abline(v = 2, col = "red")curve(dgamma(x, 16, 8), from = 0, 8, col = "blue", main = "Gamma(16, 8)", ylab = "", xlab = "")
abline(v = 2, col = "red")rsg1 <- rgamma(16, 1, 1/2)
rsg2 <- rgamma(16, 1, 1/2)
hist(rsg1, xlab = "", main = "n = 16", xlim = c(0, 8))
abline(v = mean(rsg1), col = "red")B \le -10000my.boot.statg1 <- numeric(B)
my.boot.statg2 <- numeric(B)
for (i in 1:B){
  xg1 <- sample(rsg1, size = 16, replace = TRUE)
  xg2 <- sample(rsg2, size = 16, replace = TRUE)
  my.boot.statg1[i] <- mean(xg1)
  my.boot.statg2[i] <- mean(xg2)
}
hist(my.boot.statg1, breaks = "Scott", main ="Bootstrap Distribution", freq= FALSE, xlab = "",
xlim = c(0, 8)abline(v = mean(rse1), col = "red")hist(rsg2, xlab = "", main = "n = 16", xlim = c(0, 8))
abline(v = mean(rsg2), col = "red")hist(my.boot.statg2, breaks = "Scott", main ="Bootstrap Distribution", freq= FALSE, xlab = "",
x \lim = c(0, 8)abline(v = mean(rsg2), col = "red")
```
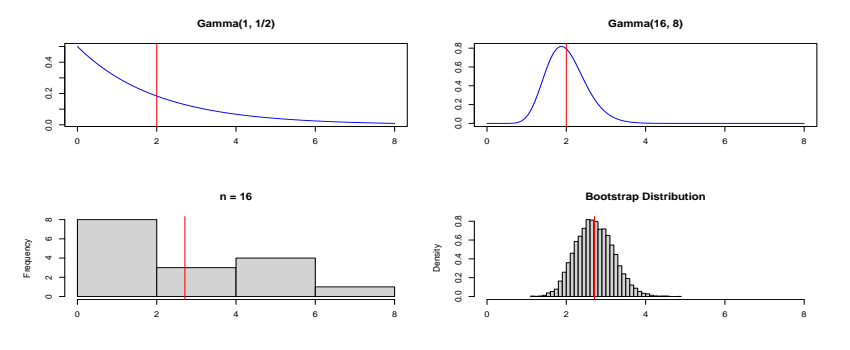

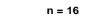

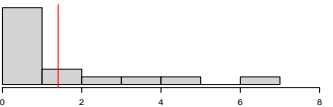

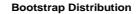

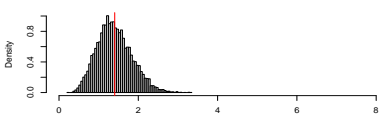

Frequency

 $\ ^{\ast}$  $\scriptstyle\sim$ 

 $\circ$ 

- The first graph in the second and third rows shows the distribution of a random sample with sample means and standard deviations
	- $\bar{x}_1 = 2.7101126$  and,  $\bar{x}_2 = 1.404806$
	- $s_1 = 1.98708$  and,  $s_2 = 1.79941$
- Based on the graphs above, we can see that the bootstrap distribution:
	- has roughly the same spread and shape as the theoretical sampling distribution,
	- but the centers are different compared to the theoretical sampling distribution.

For most common estimators and under fairly general distribution assumptions, the following need to be noted:

- **Center**: The center of the bootstrap distribution is not an accurate approximation for the center of the sampling distribution.
	- $\bullet$  For example, the center of the bootstrap distribution for  $X$  is centered at approximately  $\bar{x} = \mu_{\hat{F}}$ , the mean of the sample, whereas
	- $\bullet$  the sampling distribution is centered at  $\mu$ .
- **Spread**: The spread of the bootstrap distribution does reflect the spread of the sampling distribution.
- **Bias**: The bootstrap bias estimate does reflect the bias of the sampling distribution. Bias occurs if a sampling distribution is not centered at the parameter.
- **Skewness**: The skewness of the bootstrap distribution does reflect the skewness of the sampling distribution.
- The first point bears emphasis.
	- It means that the bootstrap is not used to get better parameter estimates because the bootstrap distributions are centered around statistics  $\hat{\theta}$  calculated from the data rather than unknown population values.
	- Drawing thousands of bootstrap observations from the original data is not like drawing observations from the underlying population, it does not create new data.
- Instead, the bootstrap distribution is useful for quantifying the behavior of a parameter estimate such as its :
	- standard error,
	- skewness, bias, or
	- for calculating confidence intervals.

Arsenic is a naturally occurring element in the groundwater of Bangladesh. However, much of this groundwater is used for drinking water by rural populations, so arsenic poisoning is a serious health issue. Figure 1a displays the distribution of arsenic concentrations from 271 wells in Bangladesh. The sample mean and standard deviation are  $\bar{x}$  = 125.32 and  $s$  = 297.98, respectively (measured in micrograms per liter). We draw resamples of size 271 with replacement from the data and compute the mean for each resample.

```
par(nfrow = c(2, 2))Bang <- Bangladesh
Arsenic <- Bang$Arsenic
hist(Arsenic, breaks = "Scott", main = "Figure 1a", col = "lightblue")
qqnorm(Arsenic, main = "Figure 1b")
qqline(Arsenic, col = "red")
R < -10000n <- sum(!is.na(Arsenic))
arsenic.mean <- numeric(B)
set.seed(7)
for (i in 1:B){
  bss <- sample(Arsenic, size = n, replace = TRUE)
  arsenic.mean[i] <- mean(bss)
}
hist(arsenic.mean, main = "Figure 2a", col = "lightblue", breaks = "Scott",
     xlab = substitute(paste(bar(X),"*")))
qqnorm(arsenic.mean, main = "Figure 2b")
qqline(arsenic.mean, col = "red")
```
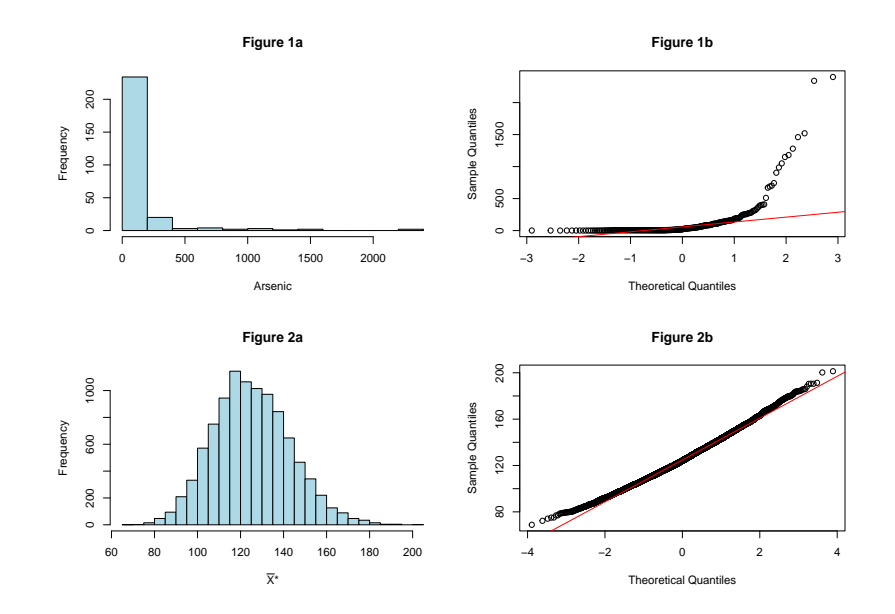

- Figures 2a and 2b show a histogram and a normal quantile plot of the bootstrap distribution, respectively.
- The bootstrap distribution looks quite normal, with some skewness.
- This is the central limit theorem at work—when the sample size is large enough, the sampling distribution for the mean is approximately normal, even if the population is not normal.

## Section 3

# <span id="page-20-0"></span>[Understanding confidence intervals](#page-20-0)

## Understanding confidence intervals

- Let's start this section with an analogy involving fishing. Say you are trying to catch a fish.
	- On one hand, you could use a spear, while on the other
	- you could use a net. Using the net will probably allow you to catch more fish!
- Now think back to our pennies exercise where you are trying to estimate the true population mean year *µ* of all US pennies.

Think of the value of *µ* as a fish.

```
pennies_sample %>%
  summarize(xbar_year = mean(year))
```

```
# A tibble: 1 x 1
  xbar_year
      <dbl>
```
#### Understanding confidence intervals

- $\bullet$  On the one hand, we could use the appropriate point estimate/sample statistic to estimate  $\mu$ , with the sample mean  $\bar{x}$ .
- Based on our sample of 50 pennies from the bank (using the tibble pennies\_sample), the sample mean of year was 1995.44.
- Think of using this value as "fishing with a spear."
- What would "fishing with a net" correspond to?
	- The bootstrap distribution.
	- Between which two years would you say that "most" sample means lie?
	- While this question is somewhat subjective, saying that most sample means lie between 1992 and 2000 would not be unreasonable.
	- Think of this interval as the "net."
- What we've just illustrated is the concept of a confidence interval, which we'll abbreviate with "CI"

### Understanding confidence intervals

- As opposed to a point estimate/sample statistic that estimates the value of an unknown population parameter with a single value, a **confidence interval** gives what can be interpreted as a range of plausible values.
- Going back to our analogy, point estimates/sample statistics can be thought of as spears, whereas confidence intervals can be thought of as nets.

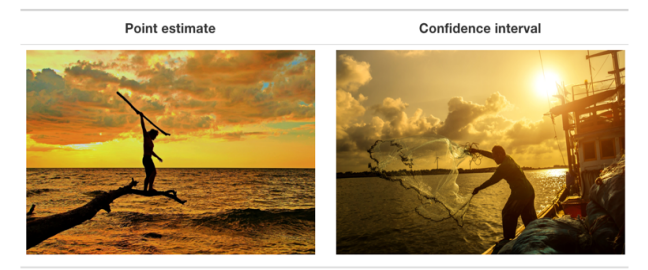

```
pennies_sample %>%
  specify(response = year) %>%
  generate(reps = 1000, type = "bootstrap") %>%
  calculated(stat = "mean") \rightarrow bs distbs_dist %>%
  summarize(lci = quantile(stat, probs = 0.025),
             uci = quantile(stat, probs = 0.975)) -> CI
C<sub>T</sub>
```
 $# A$  tibble: 1  $x$  2 lci uci <dbl> <dbl> 1 1991. 2000.

#### Percentile method

**get\_confidence\_interval**(bs\_dist, level = 0.95)

 $# A$  tibble: 1  $x$  2 lower ci upper ci <dbl> <dbl> 1 1991. 2000.

#### **visualize**(bs\_dist) **+** shade confidence interval(endpoints = CI)

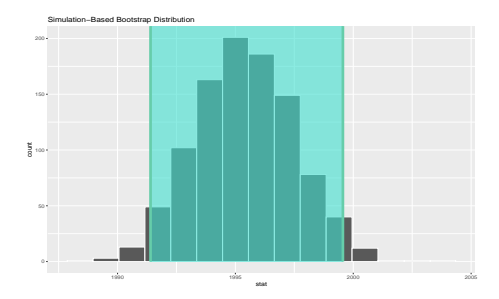

Figure 1: Bootstrap Distribution with percentile CI limits bian State University) Spring 2024 (Appalachian State University) [STT 3850 : Week 10](#page-0-0) 26 / 122

### Percentile method

One method to construct a confidence interval

 $\bullet$  To get the middle  $95\%$  of values of the bootstrap distribution:

- We can do this by computing the 2.5th and 97.5th percentiles,
- which are 1991 and 2000, respectively.
- This is known as the percentile method for constructing confidence intervals.

```
# Using a for loop to do the same thing
B \le - 1000bm <- numeric(B)
for(i in 1:B){
  bss <- sample(pennies_sample$year, size = 50, replace = TRUE)
  bm[i] <- mean(bss)
}
quantile(bm, probs = c(0.025, 0.975))
```
2.5% 97.5% 1991.519 1999.681

- Given that our bootstrap distribution based on 1000 resamples with replacement in Figure 1 is normally shaped,
	- let's use this fact about normal distributions to construct a confidence interval in a different way.
	- First, note that the bootstrap distribution has a mean equal to 1995.43 (using infer or 1995.52 the for loop).
	- **•** This value almost coincides exactly with the value of the sample mean  $\bar{x}$ of our original 50 pennies of 1995.44.
- Second, let's compute the standard deviation of the bootstrap distribution using the values of mean\_year in the virtual\_resampled\_means data frame:

### Standard error method

```
set.seed(10)
virtual_resampled_means <- pennies_sample %>%
 rep_sample_n(size = 50, replace = TRUE, reps = 1000) %>%
  group_by(replicate) %>%
  summarize(mean_year = mean(year))
virtual_resampled_means %>%
  summarize(SE = sd(mean year)) \rightarrow ans
ans
# A tibble: 1 x 1
     SE
  <dbl>
```

```
1 2.14
```
*# Or*

**sd**(bm)

[1] 2.14079

Recall that for a normal distribution, roughly 95% of values fall between ±1*.*96 standard deviations of the mean.

 $\bullet$  Thus, using our  $95\%$  rule of thumb about normal distributions, we can use the following formula to determine the lower and upper endpoints of a 95% confidence interval for *µ*.

$$
\begin{aligned} \bar{x} \pm 1.96 \cdot SE &= (\bar{x} - 1.96 \cdot SE, \bar{x} + 1.96 \cdot SE) \\ &= (1995.44 - 1.96 \cdot 2.14, 1995.44 + 1.96 \cdot 2.14) \\ &= (1991.25, 1999.63) \end{aligned}
$$

**mean**(pennies\_sample**\$**year) **+c**(**-**1, 1)**\*qnorm**(.975)**\***ans**\$**SE

[1] 1991.251 1999.629

- $\bullet$  We see that both methods produce nearly identical  $95\%$  confidence intervals for *µ*
	- with the percentile method yielding (1991*,* 2000)
	- while the standard error method produces (1991*.*25*,* 1999*.*63)
- However, we can only use the standard error rule when the bootstrap distribution is roughly normally shaped.

## Section 4

### <span id="page-31-0"></span>[Constructing confidence intervals](#page-31-0)

#### Percentile method example: Pennies Activity

#### Using rep\_sample\_n from the infer package.

```
set.seed(10)
virtual_resampled_means <- pennies_sample %>%
  rep_sample_n(size = 50, replace = TRUE, reps = 1000) %>%
  group_by(replicate) %>%
  summarize(mean_year = mean(year))
ggplot(virtual resampled means, \text{aes}(x = \text{mean year})) +
  geom_histogram(binwidth = 1, color = "white", boundary = 1990) +
 \text{labs}(x = "sample mean") +
  theme_bw()
```
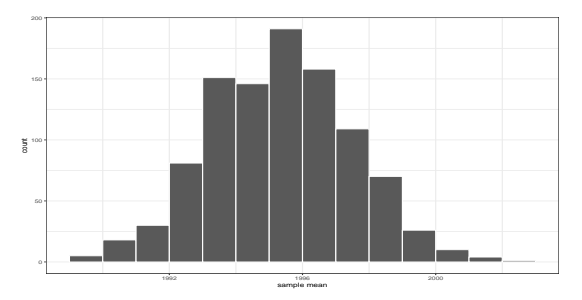

```
Using rep_sample_n from the infer package.
quantile(virtual_resampled_means$mean_year,
         prob = c(0.025, 0.975))
```
2.5% 97.5% 1991.099 1999.460

#### Percentile method example: Pennies Activity

#### Using the infer pipeline

```
set.seed(10)
bootstrap_distribution <- pennies_sample %>%
 specify(response = year) %>%
 generate(reps = 1000, type = "bootstrap") %>%
 calculate(stat = "mean")
visualize(bootstrap_distribution)
```
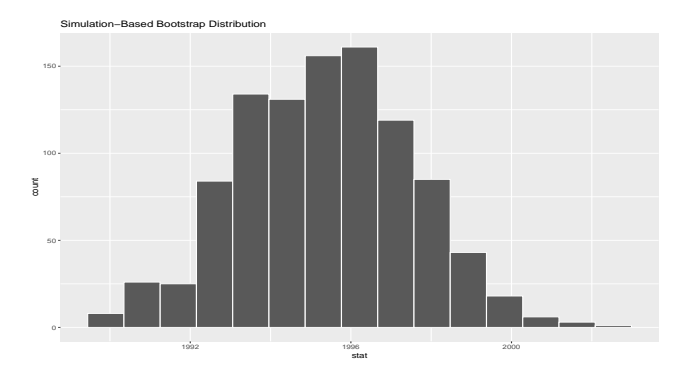

#### Percentile method example: Pennies Activity

#### Using the infer pipeline

```
percentile_ci <- bootstrap_distribution %>%
 get_confidence_interval(level = 0.95, type = "percentile")
percentile_ci
```

```
\# A tibble: 1 \times 2
  lower_ci upper_ci<br><dbl> <dbl>
                  <sub>db1</sub></sub>
1 1991. 1999.
visualize(bootstrap_distribution) +
  shade_confidence_interval(endpoints = percentile_ci)
```
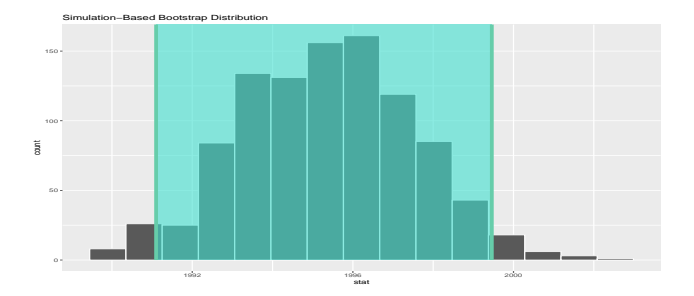

Spring 2024 (Appalachian State University) [STT 3850 : Week 10](#page-0-0) 36 / 122
# Standard error example: Pennies Activity

#### Using the infer pipeline

```
x_bar <- pennies_sample %>% summarize(mean_year = mean(year))
standard_error_ci <- bootstrap_distribution %>%
  get confidence interval(type = "se", point estimate = x bar, level = 0.95)
standard_error_ci
```

```
\# A tibble: 1 \times 2
  lower_ci upper_ci
                 <sub>db1</sub></sub>
1 1991
visualize(bootstrap_distribution) +
```

```
shade_confidence_interval(endpoints = standard_error_ci)
```
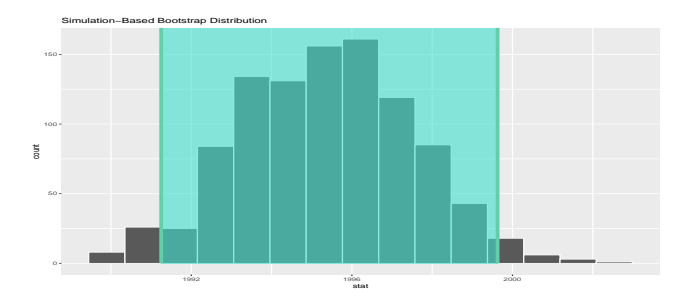

# Percentile method example: Birth weight of a baby

#### Using the infer pipeline

```
library(resampledata)
Babies <- NCBirths2004
set.seed(13)
bsd <- Babies %>%
  specify(response = Weight) %>%
  generate(reps = 10ˆ4, type = "bootstrap") %>%
  calculate(stat = "mean")
visualize(bsd)
```
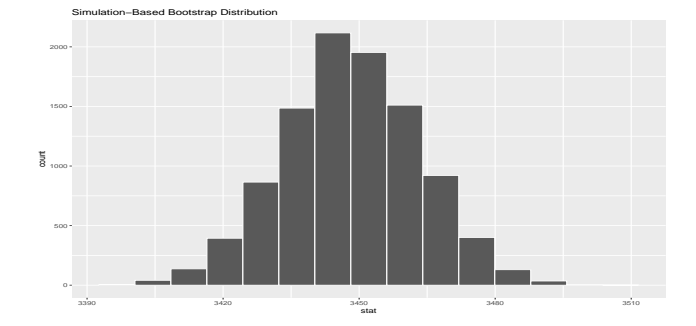

# Percentile method example: Birth weight of a baby

### Using the infer pipeline

```
percentile_ci <- bsd %>%
 get_confidence_interval(level = 0.95, type = "percentile")
percentile_ci
```
 $\#$  A tibble: 1  $\times$  2 lower\_ci upper\_ci<br><dbl> <dbl>  $\n $481$$ 1 3418. 3477. **visualize**(bsd) **+**

```
shade_confidence_interval(endpoints = percentile_ci)
```
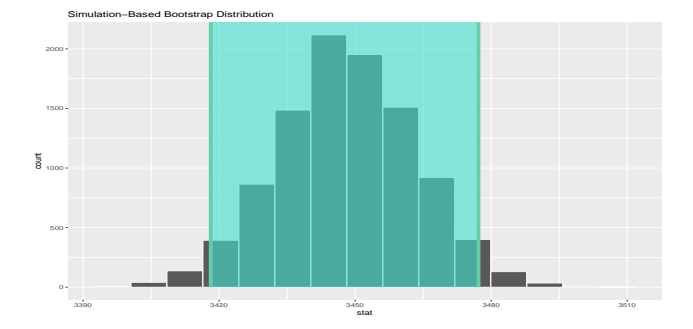

# Standard error example: Birth weight of a baby

#### Using the infer pipeline

```
x_bar_babies <- Babies %>% summarize(Mean = mean(Weight))
standard_error_ci <- bsd %>%
  get confidence interval(type = "se", point estimate = x bar babies, level = 0.95)
standard_error_ci
```

```
\# A tibble: 1 \times 2
  lower_ci upper_ci
                   <br>\n<math>478</math>1 3419. 3478.
visualize(bsd) +
```

```
shade_confidence_interval(endpoints = standard_error_ci)
```
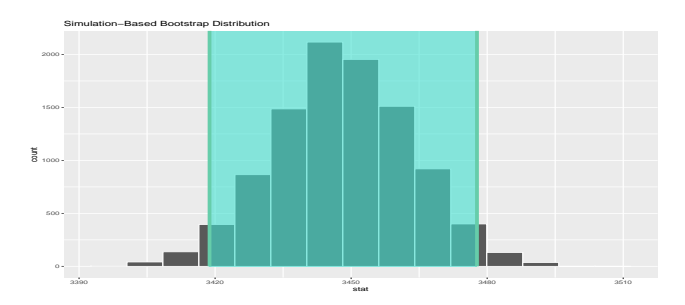

# Section 5

# <span id="page-40-0"></span>[Interpreting confidence intervals](#page-40-0)

- Now that we've shown you how to construct confidence intervals using a sample drawn from a population, let's now focus on how to interpret their effectiveness.
- The effectiveness of a confidence interval is judged by whether or not it contains the true value of the population parameter.
- Going back to our fishing analogy, this is like asking, "Did our net capture the fish?".
	- So, for example, does our percentile-based confidence interval of (1991.4, 1999.5605) "capture" the true mean year  $\mu$  of all US pennies?
	- Alas, we'll never know, because we don't know what the true value of *µ* is.
	- After all, we're sampling to estimate it!

# Interpreting confidence intervals

- In order to interpret a confidence interval's effectiveness, we need to know what the value of the population parameter is.
	- That way we can say whether or not a confidence interval "captured" this value.
- Let's revisit our sampling bowl example. What proportion of the bowl's 2400 balls are red? Let's compute this:

bowl  $\frac{1}{6}$ ,  $\frac{1}{6}$  summarize(p\_red = mean(color == "red"))

```
# A tibble: 1 x 1
  p_red
  <dbl>
```
1 0.375

In this case we know that the population proportion *p* is 0.375. In other words, we know that 37*.*5% of the bowl's balls are red.

# Interpreting confidence intervals

- Recall that we had 33 groups of friends each take samples of size 50 from the bowl and then compute the sample proportion of red balls *p*ˆ.
	- Let's use the bowl\_sample\_1 data frame in the moderndive package

 $head(bowl\_sample_1, n = 3)$ 

```
# A tibble: 3 x 1
   color
   <chr>
 1 white
 2 white
 3 red
 bowl_sample_1 %>%
   summarize(p hat = mean(color == "red"))# A tibble: 1 x 1
   p_hat
   <dbl>
1 0.42
Spring 2024 (Appalachian State University) STT 3850 : Week 10 44 / 122
```
Using the infer pipeline

```
set.seed(10)
sample_1_bootstrap <- bowl_sample_1 %>%
  specify(response = color, success = "red") %>%
  generate(reps = 1000, type = "bootstrap") %>%
  calculate(stat = "prop")
percentile_ci_1 <- sample_1_bootstrap %>%
  get_confidence_interval(level = 0.95, type = "percentile")
percentile_ci_1
```
 $# A$  tibble: 1  $x$  2 lower ci upper ci <dbl> <dbl> 1 0.3 0.56

# Percentile method example: sampling bowl example

#### Using the infer pipeline

```
sample_1_bootstrap %>%
 visualize(bins = 15) +
 shade_confidence_interval(endpoints = percentile_ci_1) +
 geom_vline(xintercept = 0.42, linetype = "dashed")
```
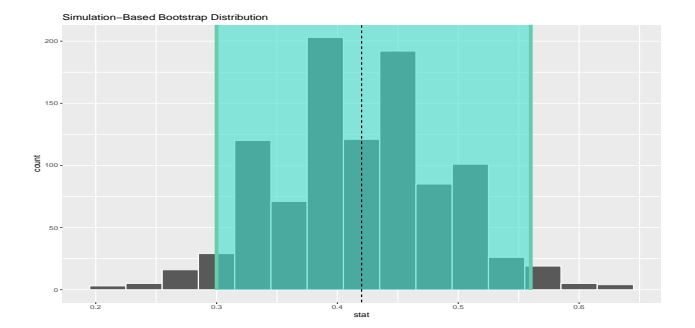

In this case the 95% confidence interval for *p*, (0.3, 0.56), contains the true value of 0.375.

# Interpreting confidence intervals: Sampling bowl example

- However, will every 95% confidence interval for p capture this value?
- Let's now repeat this process 100 more times: we take 100 virtual samples from the bowl and construct 100 95% confidence intervals.

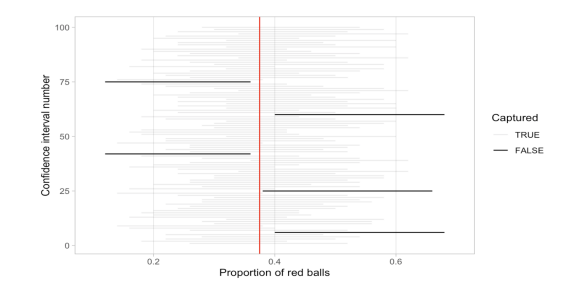

- $\bullet$  Of the 100  $95\%$  confidence intervals, 95 of them captured the true value  $p = 0.375$ , whereas 5 of them didn't.
	- $\bullet$  This is where the " $95\%$  confidence level" comes into play.

# Interpreting confidence intervals: Sampling bowl example

• Below is a graph for 100  $80\%$  confidence intervals.

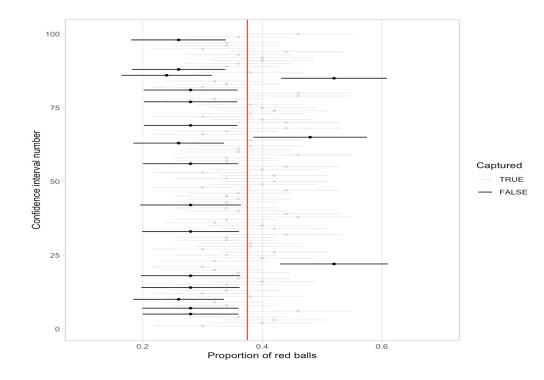

 $\bullet$  Of the 100  $80\%$  confidence intervals, 82 of them captured the true value  $p = 0.375$ , whereas 18 of them didn't.

The precise and mathematically correct interpretation of a 95% confidence interval is a little long-winded:

Precise interpretation: If we repeated our sampling procedure a large number of times, we expect about  $95\%$  of the resulting confidence intervals to capture the value of the population parameter.

The shorthand summary of the precise interpretation:

Short-hand interpretation: We are  $95\%$  "confident" that a  $95\%$ confidence interval captures the value of the population parameter.

Let's go over some factors that determine their width.

- **1** Impact of confidence level.
- **2** Impact of sample size.

# Section 6

# <span id="page-50-0"></span>[Two Sample Boostrap](#page-50-0)

We now turn to the problem of comparing two samples.

- In general, bootstrapping should mimic how the data were obtained.
	- So the data correspond to independent samples from two populations, we should draw the samples that way.
- Then we proceed to compute the same statistic comparing the samples as per the original data, for example, difference in means or ratio of proportions.

Given independent samples of sizes *m* and *n* from two populations,

- $\bullet$  Draw a resample of size  $m$  with replacement from the first sample and a separate resample of size *n* for the second sample. Compute a statistic that compares the two groups, such as the difference between the two sample means.
- Repeat this resampling process many times say 10,000.
- **3** Construct the bootstrap distribution of the statistic. Inspect its spread, bias, and shape.

A high school student was curious about the total number of minutes devoted to commercials during any given half-hour time period on basic and extended cable TV channels.

Lets use the TV dataset from the resampledata package.

```
library(resampledata)
library(tidyverse)
library(moderndive)
library(infer)
head(TV)
```
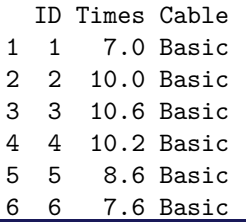

ct <- **tapply**(TV**\$**Times, TV**\$**Cable, mean) ct

Basic Extended 9.21 6.87

*# Tidy approach* TV **%>% group\_by**(Cable) **%>%**  $summarize(Means = mean(Times), n = n())$ 

 $# A$  tibble:  $2 \times 3$ Cable Means n <fct> <dbl> <int>

- 1 Basic 9.21 10
- 2 Extended 6.87 10
	- The means of the basic and extended channel commercial times are 9.21 and 6.87 min.

• Is this difference of 2.34 min. statistically significant?<br>2024 (Appalachian State University)<br>5TT 3850 : Week 10

- The original data are simple random samples of size 10 from two populations.
	- We draw a bootstrap sample from the basic channel data and independently draw a bootstrap sample from the extended channel data,
	- compute the means for each sample, and take the difference.

```
times.Basic <- subset(TV, select = Times,
                      subset = Cable == "Basic", drop = TRUE)
times.Ext <- subset(TV, select = Times,
                    subset = Cable == "Extended", drop = TRUE)
B <- 10ˆ4
times.diff.mean <- numeric(B)
set.seed(5)
for (i in 1:B){
  Basic.sample <- sample(times.Basic,
                  size = sum(!is.na(times.Basic)), replace = TRUE)
  Ext.sample <- sample(times.Ext,
                  size = sum(!is.na(times.Ext)), replace = TRUE)
  times.diff.mean[i] <- mean(Basic.sample) - mean(Ext.sample)
}
opar <- par(no.readonly = TRUE)
par(mfrow=c(1, 2))
CI <- quantile(times.diff.mean, prob = c(0.025, 0.975))
C.
```
2.5% 97.5% 0.90 3.86

```
par(mfrow = c(1, 2))hist(times.diff.mean, breaks = "Scott", freq=FALSE,
     main = "Bootstrap Distribution \n (Figure a)",
     x \text{lab} = \text{substitute}(\text{past}(\text{bar}(x)[1], \text{""}) - \text{bar}(x)[2], \text{""}),
     col = "lightblue")
abline(v = c(0, CI), col = c("blue", "red", "red"), lwd = 2,lty = c("solid", "dashed", "dashed"))
qqnorm(times.diff.mean, main = "Normal Q-Q Plot \n (Figure b)")
qqline(times.diff.mean, col = "red")
```
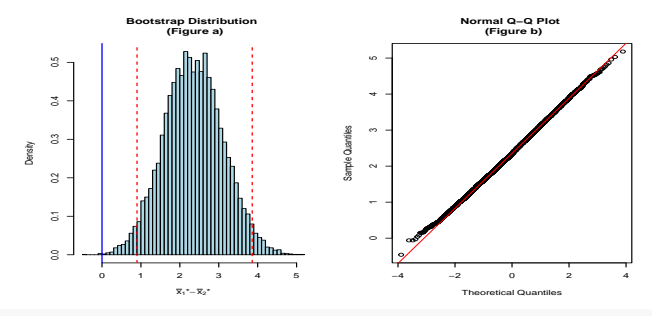

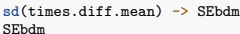

#### [1] 0.7552861

- Figure a shows the bootstrap distribution of the difference of sample means.
	- As in the single sample case, we see that the bootstrap distribution is approximately normal and centered at the original statistics (the difference in sample means).
	- We also get a quick idea of how much the difference in sample means varies due to random sampling.
	- We may quantify this variation by computing the bootstrap standard error, which is 0.7552861. Again, the bootstrap standard error is the standard error of the sampling distribution.
- The right panel of Figure b shows a normal-quantile plot for the bootstrap distribution: the distribution is very close to normal.
- $\bullet$  The  $95\%$  bootstrap percentile confidence interval for the difference in means (basic- extended) is (0.9, 3.86).
	- $\bullet$  Thus, we are  $95\%$  confident that commercial times on basic channels are, on average, between 0.9 and 3.86 min.

#### Using the infer pipeline

```
set.seed(5)
TV %>%
  specify(Times ~ Cable) %>%
  generate(reps = 10ˆ4 - 1, type = "bootstrap") %>%
  calculate(stat = "diff in means", order = c("Basic", "Extended")) -> bootdist
visualize(bootdist) + theme_bw() +
 labs(x = substitute(paste(bar(x)[basic],"*", - bar(x)[extended],"*")))
```
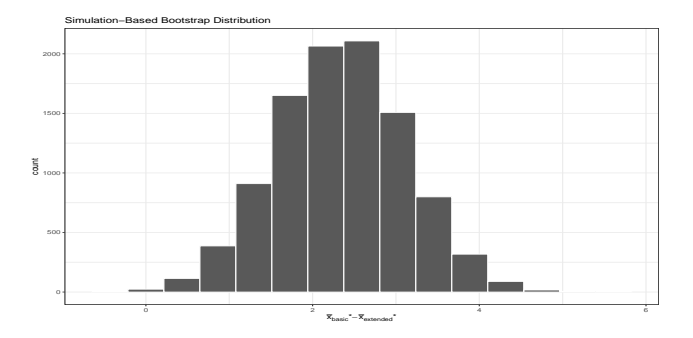

### Using the infer pipeline

```
get_confidence_interval(bootdist, level = 0.95) -> CI2
C<sub>T2</sub>
```

```
# A tibble: 1 \times 2lower_ci upper_ci
              <br>\n<math>ab1</math>1 0.827
###
visualize(bootdist) + theme_bw() +
 labs(x = substitute(paste(bar(x)[basic],"*", - bar(x)[extended],"*"))) +
  shade_confidence_interval(endpoints = CI2) +
  geom_vline(xintercept = 0, color = "purple", size = 2)
```
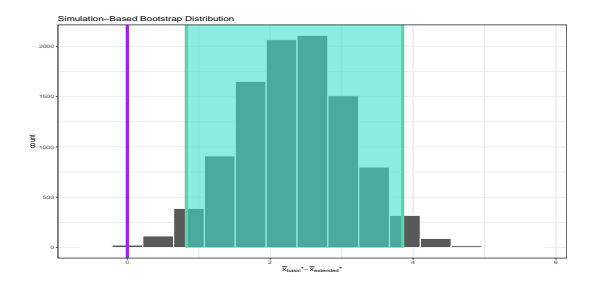

Verizon is the primary local telephone company (incumbent local exchange carrier, ILEC) for a large area of the eastern United States. As such it is responsible for providing repair service for the customers of other telephone companies known as competing local exchange carriers (CLECs) in this region. Verizon is subject to fines if the repair times (the time it takes to fix a problem) for CLEC customers are substantially worse than those for Verizon customers. The data set Verizon contains a random sample of repair times for 1664 ILEC and 23 CLEC customers.

### Verizon example

```
Phone <- Verizon
rt <- tapply(Phone$Time, Phone$Group, mean)
rt
```
CLEC ILEC 16.509130 8.411611

```
# Tidy approach
Phone %>%
 group_by(Group) %>%
 summarize(Mean = mean(Time), n = n(), SD = sd(Time))
```
 $# A$  tibble:  $2 \times 4$ Group Mean n SD <fct> <dbl> <int> <dbl> 1 CLEC 16.5 23 19.5 2 ILEC 8.41 1664 14.7

### Verizon example

```
par(nfrow = c(1, 2))times.ILEC <- subset(Phone, select = Time, subset = Group == "ILEC", drop = TRUE)
B <- 10ˆ4
ILECmean <- numeric(B)
set.seed(3)
for (i in 1:B){
ILECmean[i] <- mean(sample(times.ILEC, size = length(times.ILEC), replace = TRUE))
}
opar <- par(no.readonly = TRUE)
par(mfrow=c(1, 2))
hist(ILECmean, breaks = "Scott", col = "lightblue",
     main = "Bootstrap Distribution \n Figure a",
     freq= FALSE, xlab = substitute(paste(bar(x),"*")))
qqnorm(ILECmean, main = "Normal Q-Q Plot \n Figure b")
qqline(ILECmean, col = "red")
```
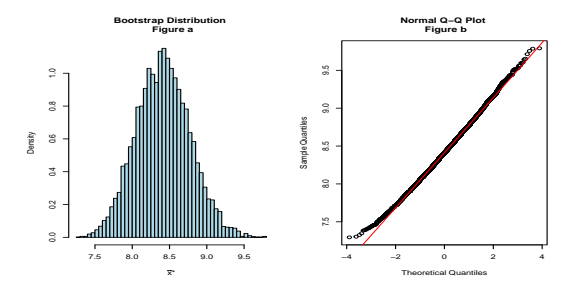

- The bootstrap distribution for the larger ILEC data set  $(n = 1664)$  is shown in Figure a.
	- The distribution is centered around the sample mean of 8.4151654,
	- has a relatively narrow spread primarily due to the large sample size,
	- with the bootstrap standard error of 0.361873 and
	- a  $95\%$  bootstrap percentile interval of  $(7.725662, 9.1467858)$ .
	- The distribution is roughly symmetric, with little skewness.

```
sd(ILECmean)
```

```
[1] 0.361873
CI <- quantile(ILECmean, prob = c(0.025, 0.975))
CI
```
2.5% 97.5% 7.725662 9.146786

### Verizon example

### The bootstrap distribution for the smaller CLEC data set  $(n=23)$

```
par(nfrow = c(1, 2))times.CLEC <- subset(Phone, select = Time, subset = Group == "CLEC", drop = TRUE)
B <- 10ˆ4
CLECmean <- numeric(B)
set.seed(2)
for (i in 1:B){
CLECmean[i] <- mean(sample(times.CLEC, size = length(times.CLEC), replace = TRUE))
}
opar <- par(no.readonly = TRUE)
par(mfrow=c(1, 2))
hist(CLECmean, breaks = "Scott", col = "lightblue",
    main = "Bootstrap Distribution \n Figure a",
    freq= FALSE, xlab = substitute(paste(bar(x),"*")))
qqnorm(CLECmean, main = "Normal Q-Q Plot \n Figure b")
qqline(CLECmean, col = "red")
```
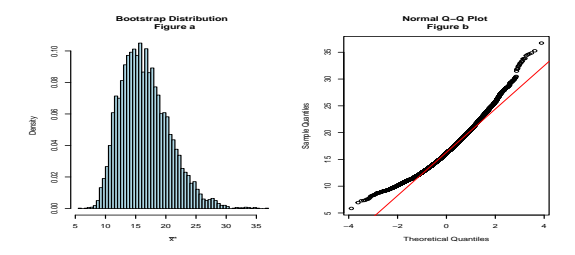

 $\bullet$  The bootstrap distribution for the smaller CLEC data set (n=23) is shown in Figure a.

```
c(sd(CLECmean), mean(CLECmean))
```

```
[1] 4.022913 16.572639
CIC <- quantile(CLECmean, prob = c(0.025, 0.975))
CIC
```
2.5% 97.5% 10.19477 25.48828

- The distribution is centered around the sample mean of 16.5726391, has a much larger spread due to the small sample size, with the bootstrap standard error of 4.022913 and a 95% bootstrap percentile interval of (10.1947717, 25.4882826).
- The distribution is very skewed.

Distribution of the difference:

```
B <- 10ˆ4
diffmeans <- numeric(B)
set.seed(1)
for (i in 1:B){
  ILEC.sample <- sample(times.ILEC, size = length(times.ILEC),
                        replace = TRUE)
  CLEC.sample <- sample(times.CLEC, size = length(times.CLEC),
                        replace = TRUE)
  diffmeans[i] <- mean(ILEC.sample) - mean(CLEC.sample)
}
CIdiff <- quantile(diffmeans, prob = c(0.025, 0.975))
CIdiff
```
2.5% 97.5%  $-17.181759 -1.671277$ 

### Verizon example

#### Distribution of the difference:

```
par(mfrow=c(1, 2))
hist(diffmeans, breaks = "Scott", col = "lightblue",
     main = "Bootstrap Distribution \n Figure a",
    freq= FALSE, xlab = substitute(paste(bar(x)[ILEC],"*", - bar(x)[CLEC],"*")))
abline(v = c(CIdiff, 0), col = c("blue", "blue", "red"). 1wd = 2.
      lty = c("dashed", "dashed", "solid"))
qqnorm(diffmeans, main = "Normal Q-Q Plot \n Figure b")
qqline(diffmeans, col = "red")
```
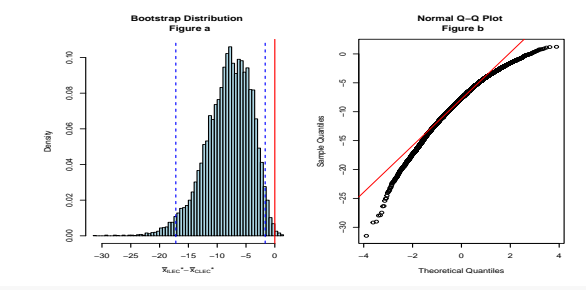

```
c(mean(diffmeans), sd(diffmeans))
```
[1] -8.076052 4.016385

- The bootstrap distribution for the difference in means is shown in Figure a.
	- Note the strong skewness in the distribution.
	- The mean of the bootstrap distribution is -8.0760517 with a standard error of 4.016385.
	- A 95% bootstrap percentile confidence interval for the difference in means (ILEC-CLEC) is given by (-17.1817594, -1.6712775).
	- and so we would say that with  $95\%$  confidence, the repair times for ILEC customers are, on average, 1.6712775 to 17.1817594 hours shorter than the repair times for CLEC customers.
- When bootstrapping, we are not limited to simple statistics like the simple mean.
	- Once we have drawn a bootstrap sample, we can calculate any statistic for that sample.
	- means, medians, trimmed means, correlation coefficients, and so on.
	- For example, instead of the sample mean, we can use more robust statistics that are less sensitive to extreme observations.
	- It allows statistical inferences such as confidence intervals to be calculated even for statistics for which there are no easy formulas.
- Bootstrapping offers hope of reforming statistical practice:
	- away from simple but non-robust estimators like a sample mean or least-squares regression, in favor of robust alternatives.
- Figure below shows the bootstrap distribution for the difference in trimmed means, in this case 25% trimmed means, also known as the mid-mean, the mean of the middle  $50\%$  of observations.
- Compared to the bootstrap difference in ordinary means, this distribution has a much smaller spread.

```
B <- 10ˆ4
diffmeans.25 <- numeric(B)
set.seed(3)
for (i in 1:B){
 ILEC.sample <- sample(times.ILEC, size = length(times.ILEC), replace = TRUE)
 CLEC.sample <- sample(times.CLEC, size = length(times.CLEC), replace = TRUE)
 diffmeans.25[i] <- mean(ILEC.sample, trim = .25) - mean(CLEC.sample, trim = .25)
}
CIdiff.25 <- quantile(diffmeans.25, prob = c(0.025, 0.975))
CIdiff.25
```
2.5% 97.5%  $-15.444192 - 4.930067$
#### Verizon example

```
par(mfrow=c(1, 2))
hist(diffmeans.25, breaks = "Scott", col = "lightblue",
     main = "Bootstrap Distribution \n Figure 14a \n 0.25 Trimmed Means",
     freq= FALSE, xlab = substitute(paste(bar(x)[1],"*", - bar(x)[2],"*")))
abline(v = c(CIdiff.25, 0), col = c("blue", "blue", "red"),lty = c("dashed", "dashed", "solid"))
qqnorm(diffmeans.25, main = "Normal Q-Q Plot \n Figure 14b")
qqline(diffmeans.25, col = "red")
```
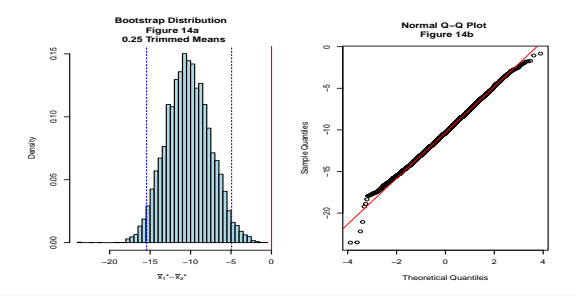

**sd**(diffmeans.25)

[1] 2.718305

Fifty adult participants who thought they were being considered for an appearance on the show were interviewed by a show recruiter. In the interview, the recruiter either yawned or did not. Participants then sat by themselves in a large van and were asked to wait. While in the van, the Mythbusters team watched the participants using a hidden camera to see if they yawned.

- The data frame containing the results of their experiment is available in the mythbusters yawn data frame included in the moderndive package:
	- the "control" group participants who were not exposed to yawning.
	- the "seed" group participants who were exposed to yawning.

```
library(moderndive)
library(tidyverse)
library(infer)
mythbusters_yawn %>%
  group_by(group, yawn) %>%
  summarize(count = n())
```

```
# A tibble: 4 \times 3# Groups: group [2]
 group yawn count
 <chr> <chr> <int>
1 control no 12
2 control yes 4
3 seed no 24
4 seed yes 10
```
Here, we are interested in *pseed* − *pcontrol*. Let's use infer pipeline to obtain the bootstrap distribution.

```
set.seed(10)
bootstrap_distribution_yawning <- mythbusters_yawn %>%
 specify(formula = yawn ~ group, success = "yes") %>%
 generate(reps = 1000, type = "bootstrap") %>%
 calculate(stat = "diff in props", order = c("seed", "control"))
visualize(bootstrap_distribution_yawning) +
 geom_vline(xintercept = 0)
```
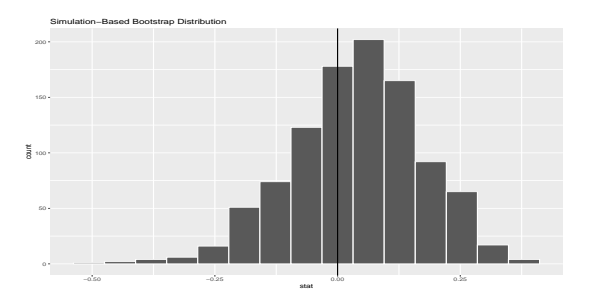

# Mythbusters example

#### Compute a 95% confidence interval for  $p_{seed} - p_{control}$  using the percentile method. percentile\_ci<-bootstrap\_distribution\_yawning **%>%**

```
get_confidence_interval(type = "percentile", level = 0.95)
percentile_ci
```

```
# A tibble: 1 x 2
  lower_ci upper_ci
     <dbl> <dbl><br>-0.235 0.276
1 -0.235obs_diff_in_props <- mythbusters_yawn %>%
  specify(formula = yawn ~ group, success = "yes") %>%
  calculate(stat = "diff in props", order = c("seed", "control"))
obs_diff_in_props
```

```
Response: yawn (factor)
Explanatory: group (factor)
# A tibble: 1 x 1
    stat
   <dbl>
1 0.0441
myth_ci_se <- bootstrap_distribution_yawning %>%
  get confidence interval(type = "se", point estimate = obs\ diff\ in\ pros\ level = 0.95)
myth_ci_se
# A tibble: 1 x 2
```

```
lower_ci upper_ci
             <dbl> <dbl>
1 -0.217 0.305
```
Compute a 95% confidence interval for  $p_{seed} - p_{control}$  using the standard error method.

```
myth_ci_se <- bootstrap_distribution_yawning %>%
  get_confidence_interval(type = "se",
                          point estimate = obs diff in props,
                          level = 0.95
```
myth\_ci\_se

 $# A$  tibble: 1  $x$  2 lower ci upper ci <dbl> <dbl> 1 -0.217 0.305

# Mythbusters example

**visualize**(bootstrap\_distribution\_yawning) **+** shade\_confidence\_interval(endpoints = percentile\_ci)

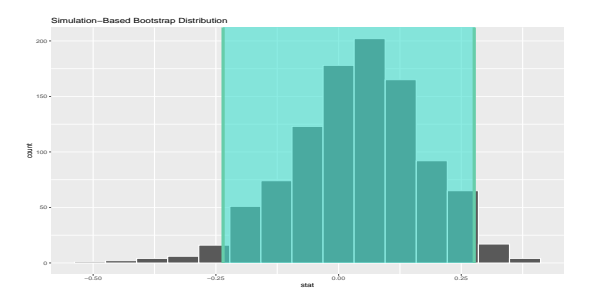

- $\bullet$  We're  $95\%$  "confident" that the true difference in proportions  $p_{seed} - p_{control}$  is between (-0.235, 0.276).
	- Since the interval includes 0, we cannot conclusively say if either proportion is larger.
	- This would suggest that there is no associated effect of being exposed to a yawning recruiter on whether you yawn yourself.

# Section 7

# <span id="page-79-0"></span>[Theory-based confidence intervals](#page-79-0)

- So far, we've constructed confidence intervals using two methods:
	- the percentile method and the standard error method.
- We can only use the standard-error method if the bootstrap distribution is bell-shaped (i.e., normally distributed).
- **If the sampling distribution is normally shaped, there is another** method for constructing confidence intervals that does not involve using your computer.
	- You can use a theory-based method involving mathematical formulas!

The Centers for Disease Control maintains growth charts for infants and children (http://cdc.gov/growthcharts/zscore.html). For 13-yearold girls, the mean weight is 101 pounds with a standard deviation of 24.6 pounds. We assume the weights are normally distributed. The public health officials in Sodor are interested in the weights of the teens in their town: they suspect that the mean weight of their girls might be different from the mean weight in the growth chart but are willing to assume that the variation is the same. If they survey a random sample of 150 thirteen-year-old girls and find their mean weight – an estimate of the population mean weight – is 95 pounds, how accurate will this estimate be?

We assume the 150 sample values are from a normal distribution,  $N(\mu, 24.6)$ .

• Then the sampling distribution of mean weights is

$$
N\left(\mu, \frac{24.6}{\sqrt{150}}\right)
$$

 $\bullet$  Let *X* denote the mean of the 150 weights, so standardizing gives

$$
Z = \frac{\bar{X} - \mu}{\frac{24.6}{\sqrt{150}}} \sim N(0, 1)
$$

For a standard normal random variable *Z*, we have:

$$
1 - \alpha = P(z_{\alpha/2} < Z < z_{1 - \alpha/2})
$$

Then:

$$
0.95 = P\left(z_{0.025} < \frac{\bar{X} - \mu}{\frac{24.6}{\sqrt{150}}} < z_{0.975}\right)
$$
\n
$$
0.95 = P\left(\bar{X} + z_{0.025} \times \frac{24.6}{\sqrt{150}} < \mu < \bar{X} + z_{0.975} \times \frac{24.6}{\sqrt{150}}\right)
$$
\n
$$
0.95 = P\left(\bar{X} - 1.96 \times \frac{24.6}{\sqrt{150}} < \mu < \bar{X} + 1.96 \times \frac{24.6}{\sqrt{150}}\right)
$$
\n
$$
0.95 = P(\bar{X} - 3.937 < \mu < \bar{X} + 3.937)
$$

This means that, the random interval  $\bar{X}$  – 3.937  $\lt \mu \lt \bar{X}$  + 3.937 has a probability of 0.95 of containing the mean *µ*.

• Now, the random variable  $X$  is replaced by the (observed) sample mean weight of  $\bar{x} = 95$ , we obtain:

 $(\bar{X} - 3.937 < \mu < \bar{X} + 3.937) = (95 - 3.937 < \mu < 95 + 3.937)$  $= (91.1, 98.9)$ 

Which is no longer a random interval.

 $\bullet$  We interpret this interval by stating that we are  $95\%$  confident that the population mean weight of 13-year-old girls in Sodor is between 91.9 and 98.9 pounds.

More generally, for a sample of size *n* drawn from a normal distribution with unknown  $\mu$ , and known  $\sigma$ , a  $(1 - \alpha) \times 100\%$  confidence interval for the mean of *µ* is:

$$
CI_{1-\alpha}(\mu) = \left(\bar{X} - z_{1-\alpha/2} \frac{\sigma}{\sqrt{n}}, \bar{X} + z_{1-\alpha/2} \frac{\sigma}{\sqrt{n}}\right)
$$

If we draw thousands of random samples from a normal distribution with parameters  $\mu$ ,  $\sigma$  and compute the  $95\%$  confidence interval for each sample, then about 95% of the intervals would contain *µ*.

```
set.seed(13)
counter <- 0 # set counter to 0
mu < -25sigma <-4n \le -30sims <- 10ˆ4
plot(x = c(mu - 4*sigma/sqrt(n), mu + 4*sigma/sqrt(n)),y = c(1, 100), type = "n", xlab = "", ylab = "")
for (i in 1:sims){
 x <- rnorm(n, mu, sigma)
 L \leftarrow mean(x) - \text{uporm}(0.975)*sigma/sqrt(n)U \leftarrow \text{mean}(x) - \text{qnorm}(0.025) \cdot \text{sigma/sqrt}(n)if(L < mu && mu < U){counter <- counter + 1}
 if(i <= 100){
 segments(L, i, U, i, col = "blue")
 }
}
```
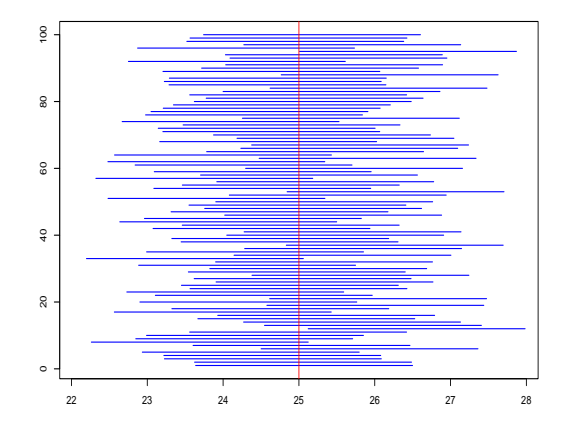

ACL <- counter**/**sims**\***100 ACL

[1] 95.08

**library**(PASWR2) **set.seed**(11) **cisim**(samples = 100, n = 30, parameter = 25, sigma = 4,  $type = "Mean")$ 

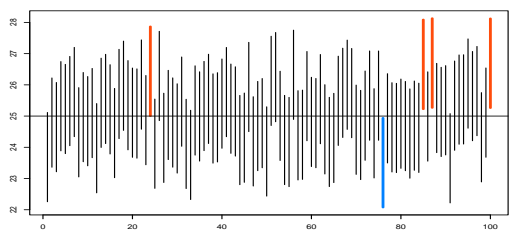

100 random 95% confidence intervals where  $\mu = 25$ 

Note: 5% of the random confidence intervals do not contain µ = 25

5% of the random confidence intervals do not contain Mu = 25.

An engineer test the gas mileage of a random sample of  $n = 30$  of his company cars ready to be sold. The 95% confidence interval for the mean mileage of all the cars is (29*.*5*,* 33*.*4) miles per gallon. Evaluate the following statements:

- $\bullet$  We are  $95\%$  confident that the gas mileage for cars in this company is between 29.5 and 33.4 mpg.
- $\bullet$  95% of all samples will give an average mileage between 29.5 and 33.4 mpg.
- $\bullet$  There is a  $95\%$  chance that the true mean is between 29.5 and 33.4 mpg.

#### Solution:

Suppose the sample 3.4, 2.9, 2.8, 5.1, 6.3, 3.9 is drawn from the normal distribution with unknown  $\mu$  and known  $\sigma = 2.5$ . Find a  $90\%$ confidence interval for *µ*.

Solution:

## Example 3

```
xs <- c(3.4, 2.9, 2.8, 5.1, 6.3, 3.9)
n <- length(xs)
STGMA < -2.5alpha \leftarrow 0.10
LL \leq mean(xs) - \text{qnorm}(1 - \text{alpha}/2) * \text{SIGMA}/\text{sqrt}(n)UL \leftarrow mean(xs) + \text{qnorm}(1 - \text{alpha}/2) * \text{SIGMA}/\text{sqrt}(n)CI <- c(LL, UL)
C<sub>T</sub>
```

```
[1] 2.387895 5.745438
# or use z.test() from PASWR2
z.test(x = xs, sigma.x = SIGMA, conf. level = 0.90)$conf
```
[1] 2.387895 5.745438 attr(,"conf.level") [1] 0.9

The term  $z_{1-\alpha/2}\times \sigma/\sqrt{n}$  is called the margin of error (we abbreviate this as ME).

Suppose researchers want to estimate the mean weight of girls in Sodor. They assume that the distribution of weights is normal with unknown mean  $\mu$ , but with known  $\sigma = 24.6$ . How many girls should they sample if they want, with 95% confidence, their margin of error to be at most 5 pounds?

# Example 4

```
n <- ceiling((qnorm(.975)*24.6/5)ˆ2)
n
[1] 93
# Using nsize from PASWR2
nsize(b = 5, sigma = 24.6, conf.level = 0.95, type = "mu")
```
The required sample size (n) to estimate the population mean with a 0.95 confidence interval so that the margin of error is no more than 5 is 93.

- Note: To make the confidence interval narrower, analysts can either
	- increase the sample size *n* or
	- decrease the size of the quantile *z*1−*α/*2, which amounts to decreasing the confidence level.

In most real-life settings, a data analyst will not know the mean or the standard deviation of the population of interest.

- $\bullet$  How then would we get an interval estimate of the mean  $\mu$ ?
	- we have used the sample mean  $\bar{X}$  as an estimate of  $\mu$ .
	- $\bullet$  so it seems natural to consider the sample standard deviation  $S$  as an estimate of *σ*.
- $\bullet$  However, in deriving the confidence interval for  $\mu$ , we used the fact that (*X*¯−*µ*) *σ/*<sup>√</sup> *n* follows a standard normal distribution.
- Does changing  $\sigma$  to  $S$ , the sample standard deviation, change the distribution?
	- We will use simulation to investigate the distribution of (*X*¯−*µ*) *σ/*<sup>√</sup> *n* for random samples drawn from a  $N(\mu, \sigma)$ .

```
set.seed(1)
N <- 10ˆ4
TS <- numeric(N)
n < -16for(i in 1:N){
  x <- rnorm(n, 25, 7)
 xbar \leftarrow mean(x)s \leftarrow sd(x)TS[i] <- (xbar - 25)/(s/sqrt(n))
}
par(mfrow=c(1, 2))
hist(TS, breaks = "Scott", freq = FALSE, col = "pink", main = "", xlab = expression(t))
qqnorm(TS, col = rgb(1, 0, 0, .1))
abline(a = 0, b = 1)
```
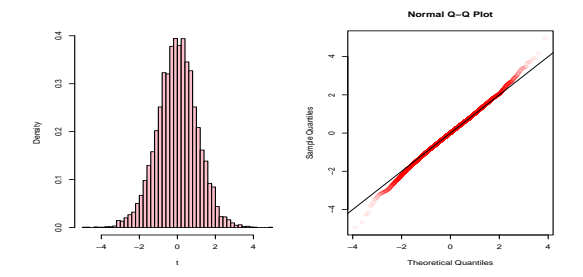

#### Consider qq plot for *t*<sup>15</sup>

```
# Consider qq plot for t_15
ggplot(data = data frame(x = TS), aes(sample = x)) +geom qq(distribution = stats::qt, dparams = list(df = 15), size = 0.1, color = "blue") +
 \phi \phi abline(intercept = 0, slope = 1, color = "pink") +
 theme_bw()
```
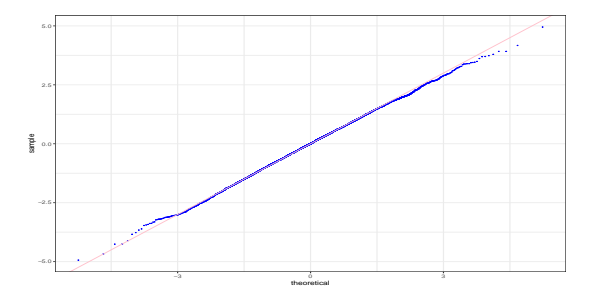

This distribution does have slightly longer tails than the normal distribution; you could never tell this from a histogram, but it is apparent in the normal quantile plot.

- **•** In effect, having to estimate  $\sigma$  using  $S$  adds variability.
- o It turns out that

$$
T = \frac{(\bar{X} - \mu)}{S/\sqrt{n}}
$$

has a Students *t* distribution with  $n-1$  degrees of freedom.

- The density of a *t* distribution with *k* degrees of freedom is bell shaped and symmetric about 0, with heavier (longer) tails than that of the standard normal.
	- As *k* tends toward infinity, the density of the *t* distribution tends toward the density of the standard normal.

```
curve(dnorm(x, 0, 1), -4, 4, col = "black", ylab = "", xlab = "")
curve(dt(x, 1), add = TRUE, 1tv = 2, col = "green")curve(dt(x, 4), add = TRUE, lty = 3, col = "pink")
curve(dt(x, 9), add = TRUE, lty = 4, col = "red")curve(dt(x, 36), add = TRUE, 1tv = 5, col = "blue")abline(h = 0, lwd=2)
legend("topright", legend = c("N(0, 1)", "t_1", "t_4", "t_9", "t_36"),
       lty = c(1, 2, 3, 4, 5), col =c("black", "green", "pink", "red", "blue"),
      1wd = 1.5
```
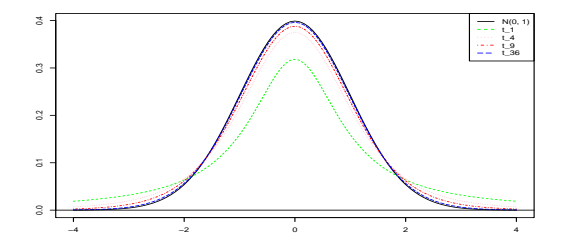

#### with ggplot2

```
graph{theta}(data = data.frame(x = c(-5, 5)), \text{aes}(x = x)) +
  theme bw() +\text{labs}(x = "", y = "") +stat function(fun = dt, args = list(df = 1), n = 200, color = "green", linetype = "dashed") +
  stat function(fun = dt, \arg s = \text{list}(df = 4), n = 200, color = "pink", linetype = "dashed") +
  stat function(fun = dt, \arg s = \text{list}(df = 9), n = 200, color = "red", linetype = "dashed") +
  stat function(fun = dt, \arg s = \text{list}(df = 36), n = 200, \text{color} = \text{"blue"}, linetype = "dashed") +
  stat function(fun = dnorm, n = 200, color = "black", linetype = "dashed") +
  geom_hline(yintercept = 0)
```
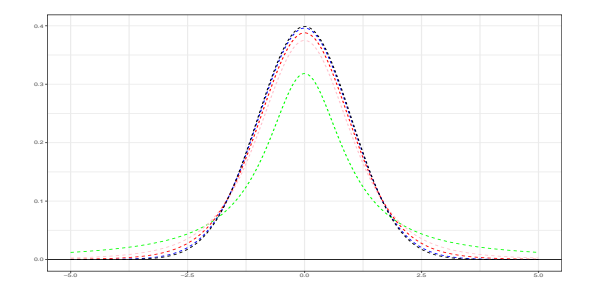

We derive the confidence interval for  $\mu$  when  $\sigma$  is unknown in the same way as when  $\sigma$  is known.

• Let  $t_{1-\alpha/2;n-1}$  denote the  $(1-\alpha/2)$  quantile of the *t* distribution with  $n-1$  degrees of freedom. Then:

$$
1 - \alpha/2 = P(T_{n-1} < t_{1-\alpha/2; n-1})
$$

for  $0 < \alpha < 1$ . Then using the symmetry of the *t* distribution, we have:

$$
1 - \alpha = P\left(-t_{1-\alpha/2;n-1} < \frac{\bar{X} - \mu}{S/\sqrt{n}} < t_{1-\alpha/2;n-1}\right)
$$
  
=  $P\left(\bar{X} - t_{1-\alpha/2;n-1} \times S/\sqrt{n} < \mu < \bar{X} + t_{1-\alpha/2;n-1} \times S/\sqrt{n}\right)$ 

If  $N(\mu, \sigma)$ ,  $i = 1, \dots, n$ , with  $\sigma$  unknown then a  $(1 - \alpha) \times 100\%$ confidence interval for  $\mu$  is given by:

$$
CI_{1-\alpha}(\mu) = P\left(\bar{X} - t_{1-\alpha/2;n-1} \times S/\sqrt{n} < \mu < \bar{X} + t_{1-\alpha/2;n-1} \times S/\sqrt{n}\right).
$$

The distribution of weights of boys in Sodor is normal with unknown mean *µ*. From a random sample of 28 boys, we find a sample mean of 110 pounds and a sample standard deviation of 7.5 pounds. Compute a 90% confidence interval.

To compute a 90% confidence interval, find the 0.95 quantile of the *t* distribution with 27 degrees of freedom. That is quantile  $t_{0.95:27}$  satisfying  $P(T_{27} < t_{0.95:27})$ 

**qt**(.95, 27)

[1] 1.703288

#### The interval is

(110 − 1*.*7033 × 7*.*5*/* √  $28,110 + 1.7033 \times 7.5/$ √ 28) = (107*.*6*,* 112*.*4)*.*

```
# Using function from PASWR2
tsum.test(mean.x = 110, s.x = 7.5, n.x = 28,
          conf.level = 0.90)$conf
```

```
[1] 107.5858 112.4142
attr(,"conf.level")
[1] 0.9
```
The birth weight of a baby is of interest to health officials since many studies have shown possible links between this weight and conditions in later life, such as obesity or diabetes. Researchers look for possible relationships between the birth weight of a baby and age of the mother or whether or not she smokes cigarettes or drink alcohol during her pregnancy. The centers for disease control and prevention CDC, using data provided by the U.S. Department of Health and Human Services, National Center for Health Statistics, the Division of Vital Statistics as well as the CDC, maintain a database on all babies born in a given year. We will investigate different samples taken from the CDC's database of births. Find a 99% confidence interval for the mean weight of baby girls born in North Carolina in 2004.

We will use the NCBirths2004 data from the resampledata package.

**library**(resampledata) **head**(NCBirths2004, n = 2)

ID MothersAge Tobacco Alcohol Gender Weight Gestation Smoker 1 1 30-34 No No Male 3827 40 No 2 2 30-34 No No Male 3629 38 No NCBirths2004 **%>%group\_by**(Gender)**%>% summarize**(Mean = **mean**(Weight),SD=**sd**(Weight), n = **n**()) -> BW BW

```
# A tibble: 2 \times 4Gender Mean SD n
 <fct> <dbl> <dbl> <int>
1 Female 3398. 486. 521
2 Male 3502. 485. 488
```
## Example 5: Birth weight of a baby

A normal quantile plot shows that the weights are approximately normally distributed, so *t* interval is reasonable.

*# Using lattice*

**qqmath**(**~**Weight**|**Gender, data = NCBirths2004, col = **rgb**(1, 0, 0, 0.1))

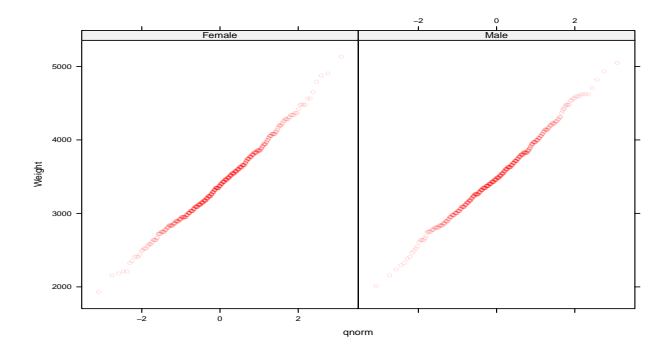
#### Example 5: Birth weight of a baby

```
ggplot(data = NCBirths2004, aes(sample = Weight)) +
  stat_qq(color = rgb(1, 0, 0, 0.1)) +
  stat_qq_line() +
 f \text{acet grid}(\text{cols} = \text{vars}(\text{Gender})) +theme_bw()
```
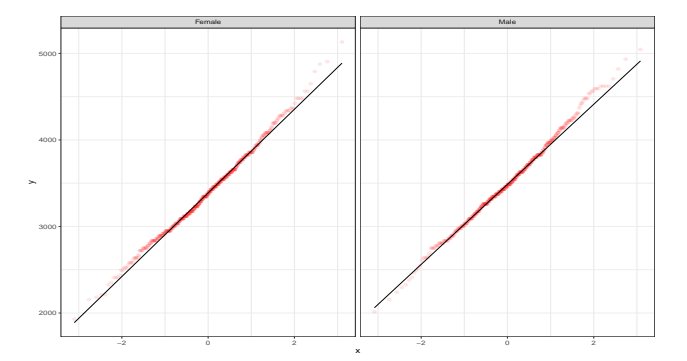

Since  $1 - \alpha = 0.99$ , then  $\alpha/2 = 0.005$ . The 0.995 quantile for the *t* distribution with 520 df, *t*0*.*995;520 is

**qt**(0.995, 520)

[1] 2.585317

The interval is

(3398*.*3166987 − 2*.*585317 × 485*.*6911149*/* √ 521*,* √  $3398.3166987 + 2.585317 \times 485.6911149/\sqrt{521})$ = (3343*.*3049953*g,* 3453*.*328402*g*)*.*

```
# t.test() to find confidence intervals.
t.test(NCBirths2004$Weight[NCBirths2004$Gender=="Female"],
       conf = 0.99)$conf
```

```
[1] 3343.305 3453.328
attr(,"conf.level")
[1] 0.99
```
#### *# Or*

```
JG <- NCBirths2004 %>%
  filter(Gender == "Female")
t.test(JG$Weight, conf = 0.99)$conf
```

```
[1] 3343.305 3453.328
attr(,"conf.level")
[1] 0.99
```
# Example 5: Birth weight of a baby

```
Compare to 99% bootstrap standard error confidence intervals
girls <- subset(NCBirths2004, select = Weight,
                subset = Gender =="Female", drop = TRUE)
B <- 10ˆ4
bsmean <- numeric(B)
for(i in 1:B){
  bss <- sample(girls, size = length(girls), replace = TRUE)
  bsmean[i] <- mean(bss)}
(CIperc <- quantile(bsmean, probs = c(0.005, 0.995)))
    0.5% 99.5%
3344.132 3452.721
(CIse <- c(mean(girls) +
    c(-1, 1)*qt(.995, length(girls) - 1)*sd(bsmean)))
```
[1] 3343.402 3453.231

Recall: If  $N(\mu, \sigma)$ ,  $i = 1, \dots, n$ , with  $\sigma$  unknown then a  $(1 - \alpha) \times 100\%$ confidence interval for  $\mu$  is given by:

$$
CI_{1-\alpha}(\mu) = P\left(\bar{X} - t_{1-\alpha/2;n-1} \times S/\sqrt{n} < \mu < \bar{X} + t_{1-\alpha/2;n-1} \times S/\sqrt{n}\right).
$$

The *t* confidence interval assumes that the underlying population is normal, so what happens if that is not the case?

- When the population has a normal distribution, the *t* interval is exact: a  $(1 - \alpha) \times 100\%$  interval covers  $\mu$  with probability  $1 - \alpha$ .
	- **•** Equivalently, misses  $\mu$  on either side with probability  $\alpha/2$ ;
	- **•** that is, the interval is completely above  $\mu$  with probability  $\alpha/2$  or is completely below with probability *α/*2.
- Let us check this for a non-normal population by running a simulation.

We draw random samples from the right-skewed gamma distribution with  $\alpha = 5$  and  $\lambda = 2$  and count the number of times the 95% confidence interval misses the mean  $\mu = 5/2$  on each side.

```
set.seed(13)
x <- rgamma(n=1000, shape=5, rate=2)
#create histogram to view distribution of values
hist(x, main="")
```
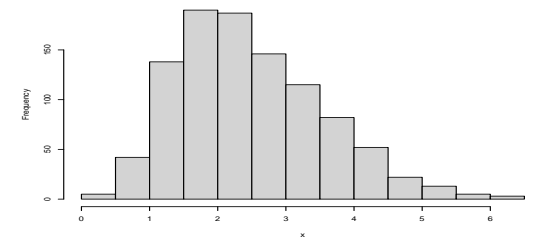

```
\text{set}.\text{seed}(13)<br>\text{tool}.\text{ow} \leftarrow 0# set counter to 0
tooHigh <- 0 # set counter to 0
                   # sample size
q <- qt(0.975, n - 1)
N <- 10ˆ5
for(i in 1:N){
  x \leftarrow rgamma(n, shape = 5, rate = 2)
  xbar \leftarrow \text{mean}(x)s \leftarrow sd(x)L \leftarrow xbar - q*s/sqrt(n)U <- xbar + q*s/sqrt(n)
  if(U < 5/2){tooLow <- tooLow + 1}
  if(L > 5/2){tooHigh <- tooHigh + 1}
}
TL <- tooLow/N*100
TH <- tooHigh/N*100
c(TL, TH)
```
[1] 4.340 1.328

#### • In one run of this simulation,

- about  $4.34\%$  of the time, the interval was too low and below 5/2, and
- about  $1.328\%$  of the time, the interval was too high and above  $5/2$ .

- When the population is non-normal but symmetric and the sample size is moderate or large, the *t* interval is very accurate.
- The main weakness of the *t* confidence interval occurs when the population is skewed.
	- The simulation illustrated this problem.
- To see this from another point of view, we will look at the distributions of the *t* statistics,

$$
T = \frac{\bar{X} - \mu}{S/\sqrt{n}}
$$

since accuracy of *t* intervals depends on how close the *t* statistic is to having a *t* distribution.

```
set.seed(13); library(gridExtra)
n <- 10 # sample size
q <- qt(0.975, n - 1)
N <- 10ˆ5
TSU <- numeric(N)
for(i in 1:N){
  x <- runif(n, 0, 1)
  xbar \leftarrow mean(x)s \leftarrow sd(x)TSU[i] <- (xbar - 0.5)/(s/sqrt(n))
}
TSE10 <- numeric(N)
for(i in 1:N){
  x <- rexp(n, 1)
  xbar \leftarrow \text{mean}(x)s \leftarrow sd(x)TSE10[i] <- (xbar - 1)/(s/sqrt(n))
}
n < -10p1 \leftarrow \text{q,qmath}(-TSV, \text{col} = \text{``red''}, \text{xlim} = c(-3,3), \text{ylim} = c(-3,3), \text{distribution} = \text{function}(p)\{\text{qt}(p, df = n - 1)\},xlab = "Theoretical t quantiles", ylab = "Sample quantiles", main = "Uniform, n = 10",
       panel = function(x, \ldots)panel.qamath(x, pch = "." , ... )panel.abline(a = 0, b =1, ...)})
p2 <- qqmath(~TSE10, col = "red", xlim = c(-3,3), ylim = c(-3,3), distribution = function(p){qt(p, df = n - 1)},
       xlab = "Theoretical t quantiles", ylab = "Sample quantiles", main = "Exponential, n = 10",
       panel = function(x, \ldots)panel.qqmath(x, pch = ".", ...)
  panel.abline(a = 0, b = 1, ...)})
gridExtra::grid.arrange(p1, p2, ncol = 2)
```
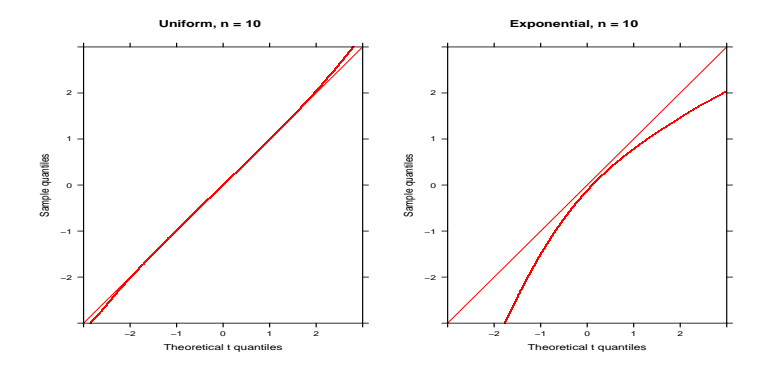

- Notice that for the uniform population, the distribution of the *t* statistic is close to the *t* distribution, except in the tails.
- For exponential populations, the discrepancy is much larger, and the discrepancy decreases only slowly as the sample size increases.

```
set.seed(13); library(gridExtra)
n <- 10 # sample size
q <- qt(0.975, n - 1)
N <- 10ˆ5
n \le -100TSE100 <- numeric(N)
for(i in 1:N){
 x <- rexp(n, 1)
  xbar \leftarrow \text{mean}(x)s \leftarrow sd(x)TSE100[i] <- (xbar - 1)/(s/sqrt(n))}
n < -5000TSE5000 <- numeric(N)
for(i in 1:N){
  x <- rexp(n, 1)
  xbar < - mean(x)s \leftarrow sd(x)TSE5000[i] <- (xbar - 1)/(s/sqrt(n))}
n \le -100p1 < -qqmath(\simTSE100,col = "red", xlim = c(-3,3), ylim = c(-3,3), distribution = function(p){qt(p, df = n - 1)},
       xlab = "Theoretical t quantiles", ylab = "Sample quantiles", main = "Exponential, n = 100",
       panel = function(x, \ldots)\texttt{panel}.qqmath(x, pch = ".", ...)
  panel.abline(a = 0, b = 1, ...)})
n < -100p2 \leq-qqmath(\leqTSE5000,col = "red", xlim = c(-3,3), ylim = c(-3,3), distribution = function(p){qt(p, df = n - 1)},
       xlab = "Theoretical t quantiles", ylab = "Sample quantiles", main = "Exponential, n = 5000",
       panel = function(x, \ldots)panel.qqmath(x, pch = ".", ...)panel.abline(a = 0, b = 1, ...)})
gridExtra::grid.arrange(p1, p2, ncol = 2)
```
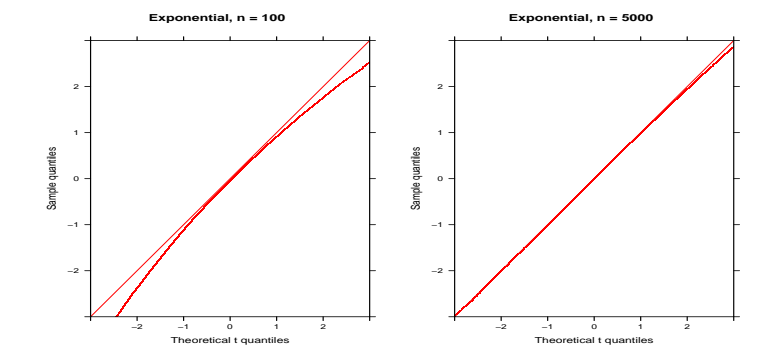

• For an exponential population, we must have  $n > 5000$ 

- Before using a *t* confidence interval, you should create a normal quantile plot to see whether the data are skewed.
- The larger the sample size, the more skew can be tolerated.
- $\bullet$  However, be particularly careful with outliers: since  $\bar{x}$  is sensitive to extreme values;
	- If the outliers cannot be removed, then advanced, more robust techniques may be required.